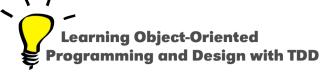

# A different way to model the world

Stéphane Ducasse

http://stephane.ducasse.free.fr

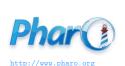

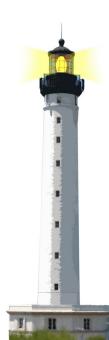

#### **Model of a the World**

- There is not one single model of the world
- There are multiple ways to capture a model of the world
  - Data driven (often used with relational database)
  - Object-Oriented Design
  - Procedural modeling
  - Reactive programming
- A program models the world

## **Object-Orientation**

- Is a paradigm, not a technology
- · Reflects, simulates the real world
- Organized in terms of decentralized organizations
- Tries to
  - handle complexity
  - enhance reusability
  - minimize maintenance cost

# **Comparing**

- Procedural
- Object-Oriented Design

# **Structured/Procedural Programming Point of View**

- Focuses upon structures and procedures
- Data is shared between procedures
- Data accessible from procedures (and client procedures too)
- Procedures know about the structure of data

# **Structured/Procedural Programming Point of View**

- No late binding (can be simulated with pointer tables)
- Requires large number of procedures and procedure names
- Single namespace for procedures
- No decoupling between messages and methods: just procedures accessing data

### **Let us Compare**

Problem: compute the total area of a set of geometric shapes

```
myPicture := Picture new.
myPicture add: (Square x: 3 y: 3 width: 3).
myPicture add: (Rectangle x: 5 y: with:5 height: 3)
myPicture add: (Circle x: 12 y: 3 radius: 3).
myPicture area
```

## **Procedural Way: Centralized Way (in Java)**

```
double pictureArea() {
 double total = 0:
   for (Shape shape: shapes) {
     switch (shape.kind()) {
     case SQUARE:
       Square square = (Square) shape;
      total += square.width * square.width; break;
     case RECTANGLE:
       Rectangle rectangle = (Rectangle) shape;
       total += rectangle.width * rectangle.height; break;
     case CIRCLE:
       Circle circle = (Circle) shape;
      total += java.lang.Math.PI * circle.radius * circle.radius / 2; break;
   return total; }
```

## **Procedural Way: a Centralized Way (in Pharo)**

```
pictureArea
  total |
 total := 0.
 self shapes do [:aShape]
  aShape kind == #SOUARE
      ifTrue: [total := total + aShape width * aShape width]
     ifFalse: [
     aShape kind == #RECTANGLE
       ifTrue: [
        total := aShape width * aShape height ]
       ifFalse: [
        total := total + (Float pi * shape radius squared / 2)]
 ^ total
```

## **Procedural Way: Drawbacks**

- All the logic is defined in a single place
  - monolithic
- No reuse of the main function pictureArea
- What if we want to add a new shape?
  - need to recompile the area procedure
  - need to check for the new shape

## The OO Way: Delegate to Other Entities

```
Picture >> area
| total |
total := 0.
self shapes do [:aShape |
total := total + aShape area].
^ total
```

```
Square >> area
^ self side squared
```

```
Rectangle >> area
^ self width * self height
```

```
Circle >> area
^ (Float pi * self radius squared / 2)
```

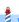

#### **OOP Advantages**

- Adding a new shape
  - add a class with the area message
  - create objects of this class
- Reuse of the Picture >> area
  - we do not have to modify it each time a shape is added/removed
- Reuse of the definition of the shapes
- Decentralised view of computation
- Each shape class represents its data/logic internally

#### There is a catch

To be able to reuse the code in Picture >> area and add new shapes

- It is important that all the shapes can answer to the message area
- Polymorphism: different objects answering the same messages with different execution

### Thinking about names

Naming Picture >> area the same way than Shape methods (area)

- support that picture can be used as a shape
- Composite design pattern
- Possibility to rethink/refactor change area logic independently from clients

### **Stepping back: What is OOP?**

- An application is a collection of interacting entities (objects).
- Objects are characterized by behavior and state.
- Objects are described by methods, data are stored in private variables.
- Objects communicates by exchanging messages.
- Objects expose polymorphic interface to be able to be substituted for other objects.
- Message passing late bound the selection of the method to be executed in response to messages.
- Ideally everything is an object

## **OOP Cornerstones: Encapsulation/Composition**

#### **Encapsulation**

- Hide and control the internal representation of an object. This will ease further evolution
- Clients do not access object internals

#### Composition

An object can be composed of several simpler other objects

# **OOP Cornerstones: Distribution of responsibility**

#### Distribution of responsibility and delegation

Computing a problem is the results of many objects performing (sub) tasks.

#### Late binding and message passing

- The receiver of a message determines which method will be executed on it.
  - What to perform? the message
  - How to perform? the method

#### **Polymorphism**

- Objects exhibiting the same interface can be substitued
- Class hierarchy defines families of polymorphic (kind of substituable) objects

#### **OOP Cornerstones: Reuse via abstraction extension**

Inheritance structures abstractions as conceptual hierarchies

- OrderedCollection is a kind of Collection
- Array is a kind of Collection

Inheritance supports reuse and extensions in subclasses

## What you should know

- OOP describes programs as collaborating entities
- Objects encapsulate data and expose API of behavior
- Late binding selects the method to be executed in reaction to a message
- Classes reuse (extend, modify their superclass behavior)
- Good design promote polyrmorphism

A course by Stéphane Ducasse http://stephane.ducasse.free.fr

Reusing some parts of the Pharo Mooc by

Damien Cassou, Stéphane Ducasse, Luc Fabresse http://mooc.pharo.org

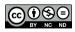